## ADOBE PHOTOSHOP - TOOLS

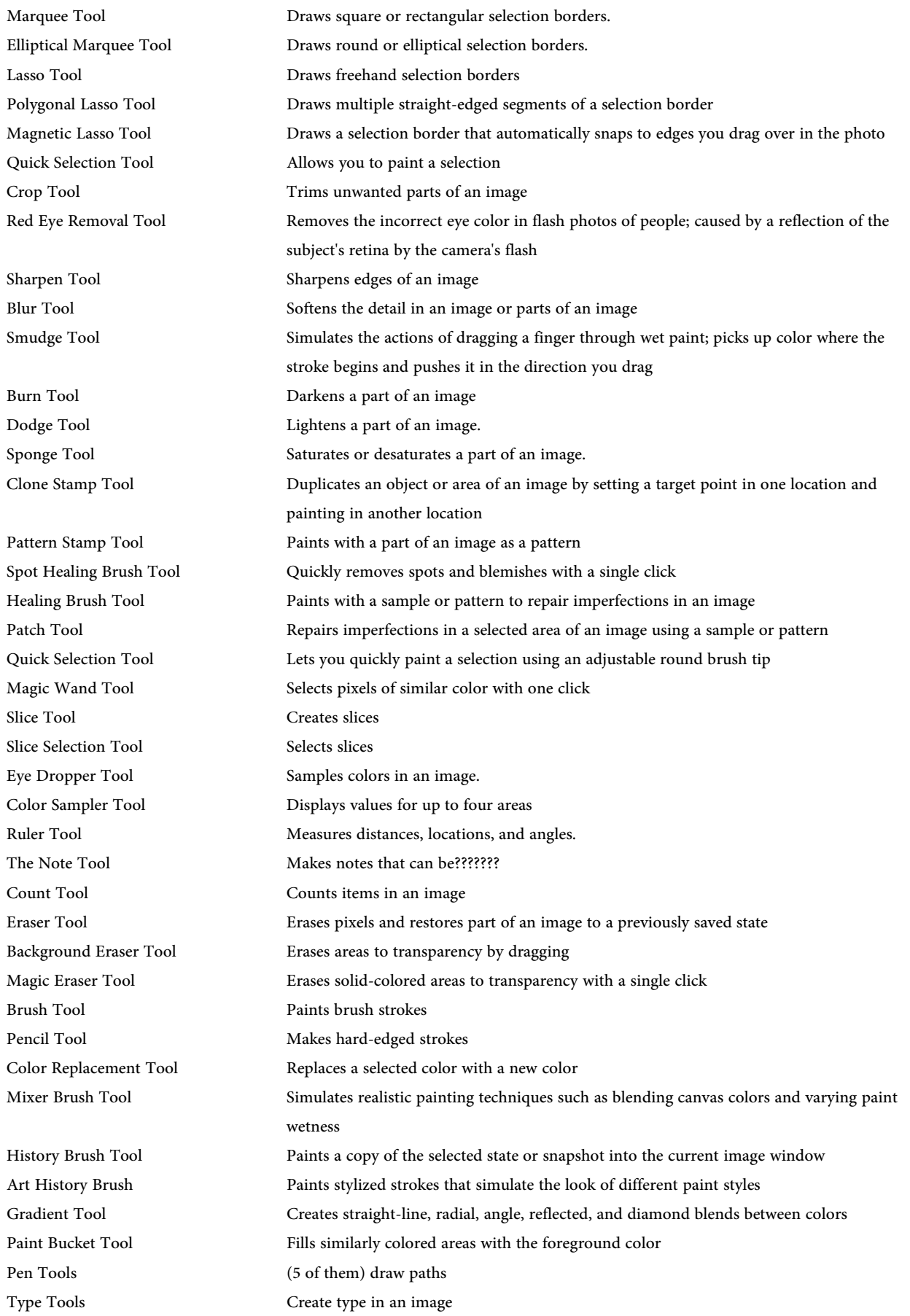

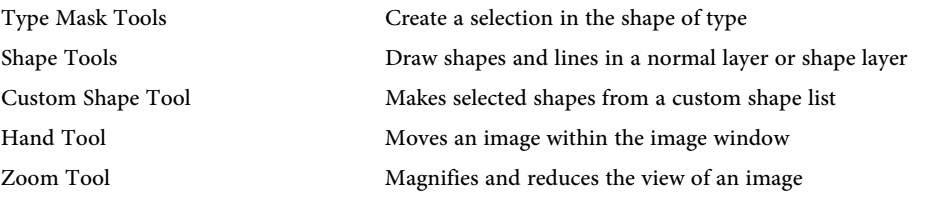